## **Calculator steps for Chapter 8 Study Questions Answers (text pp.851-852, questions on pp.175-179)**

NOTE: Not all steps need to be repeated in every problem. Calculator registers retain prior values until changed, and default settings even after calculator is turned off.

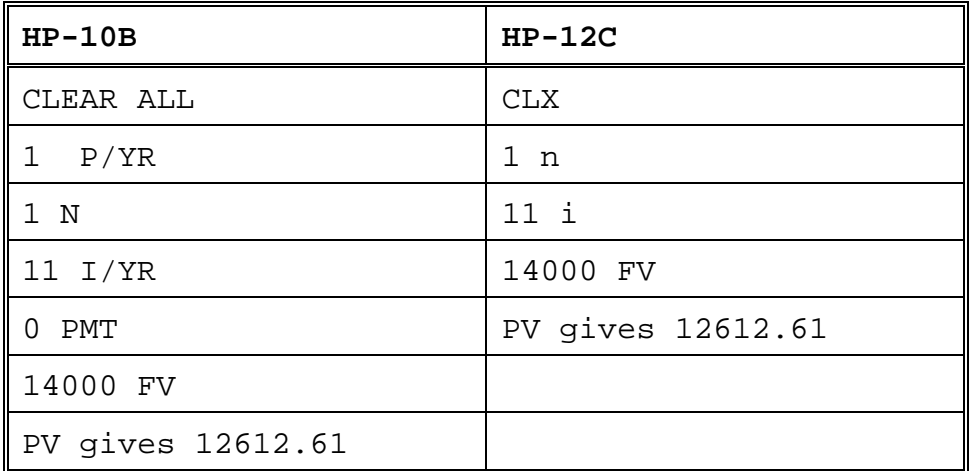

Ch.8 Practice Problem #2. Calculator steps below.

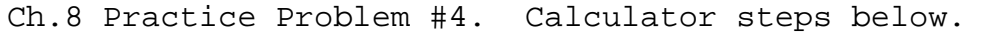

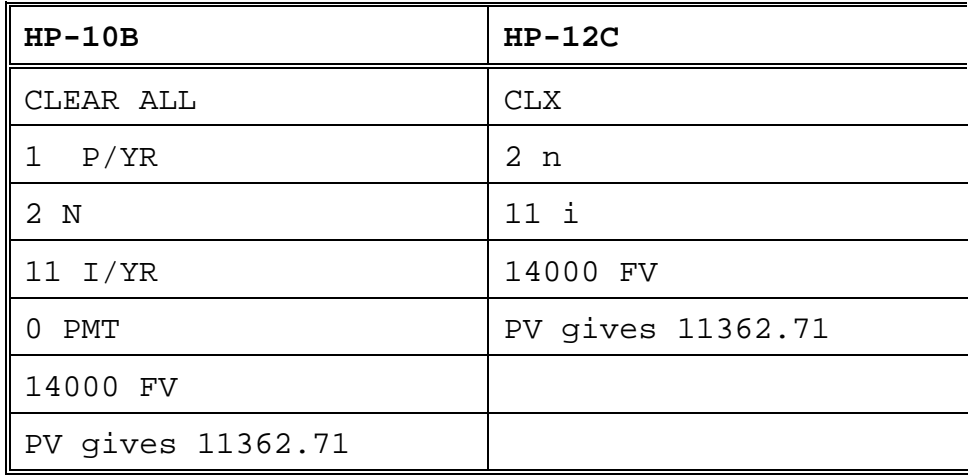

Ch.8 Practice Problem #6. Calculator steps below.

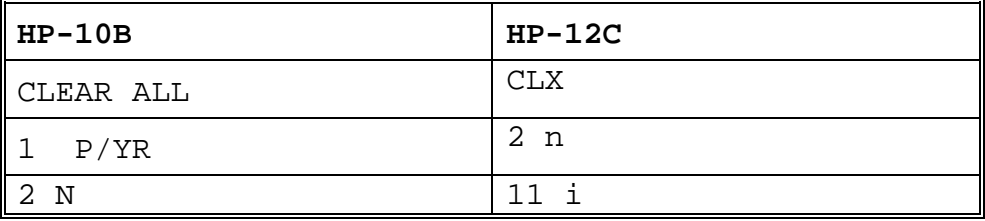

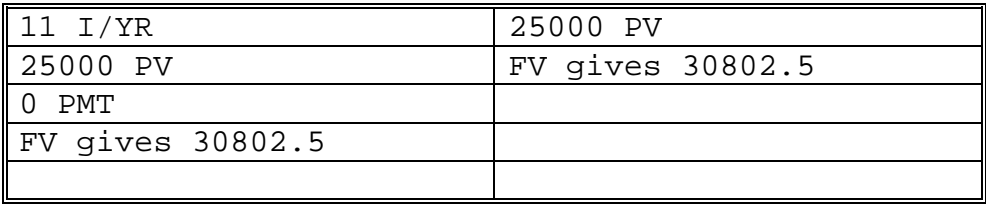

Ch.8 Practice Problem #8. Calculator steps below.

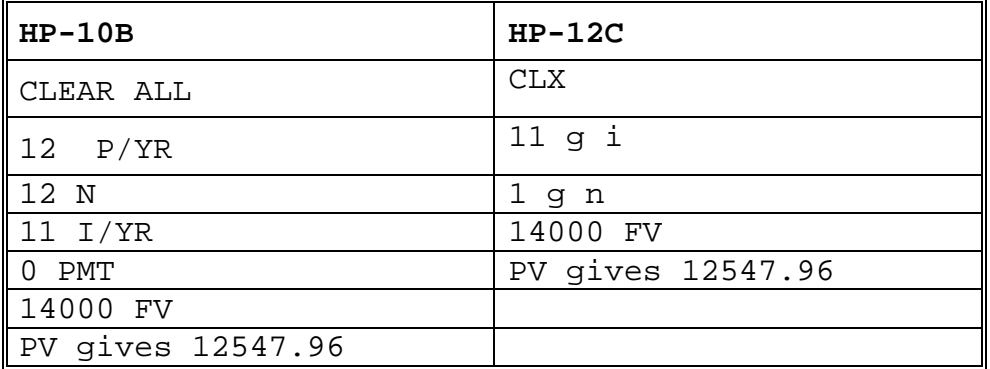

Ch.8 Practice Problem #10. Calculator steps below.

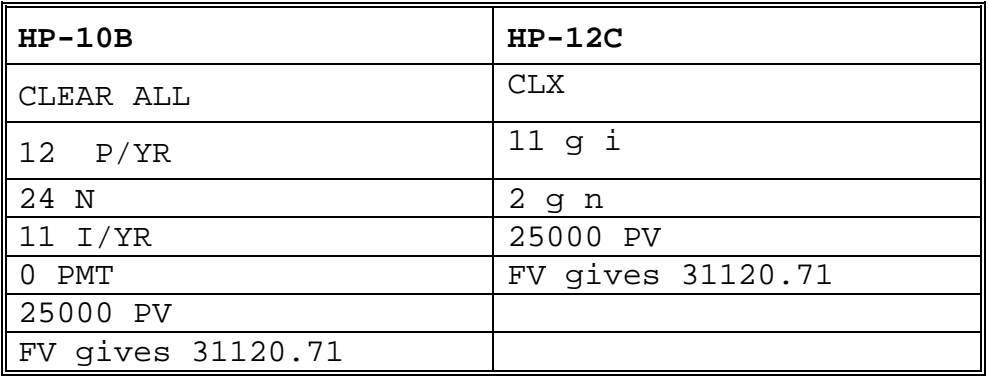

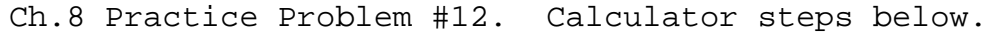

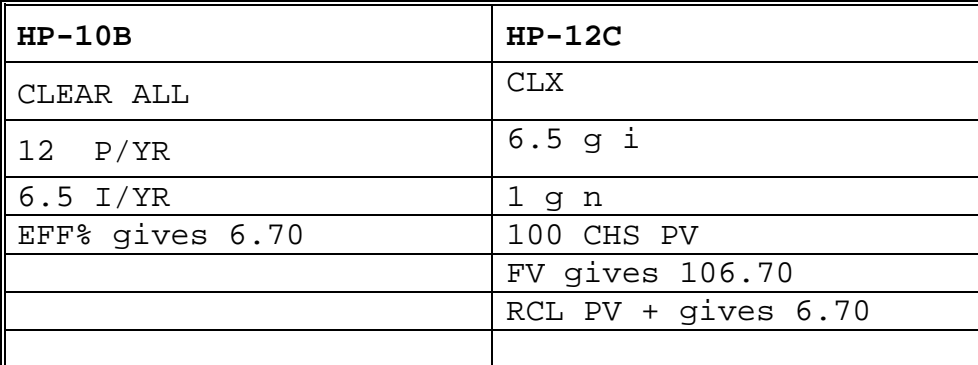

Ch.8 Practice Problem #14. Calculator steps below.

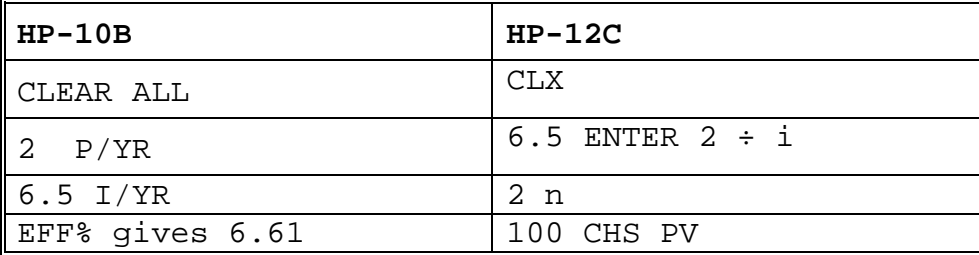

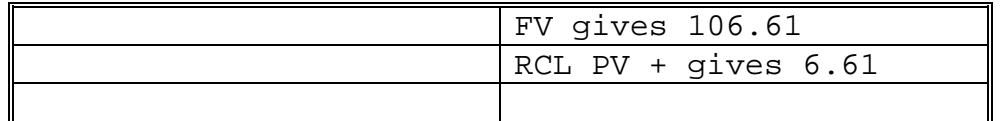

| $HP-10B$        | $HP-12C$            |
|-----------------|---------------------|
| CLEAR ALL       | CLX                 |
| 2 P/YR          | 6 ENTER $2 \div i$  |
| $6$ $I/YR$      | 2n                  |
| EFF% gives 6.09 | 100 CHS PV          |
| 12 P/YR         | FV gives 106.09     |
| NOM% gives 5.93 | 12 <sub>n</sub>     |
|                 | $i$ 12 X gives 5.93 |

Ch.8 Practice Problem #16. Calculator steps below.

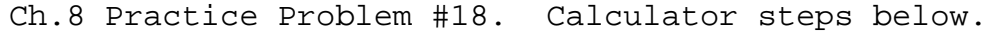

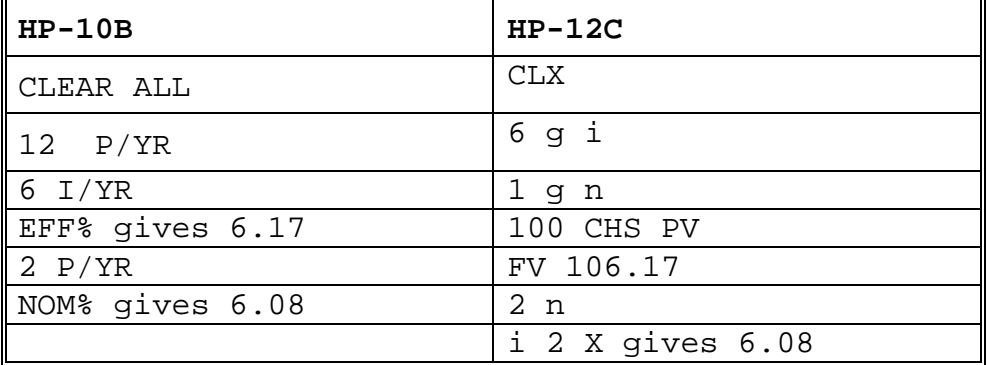

Ch.8 Practice Problem #22. Calculator steps below.

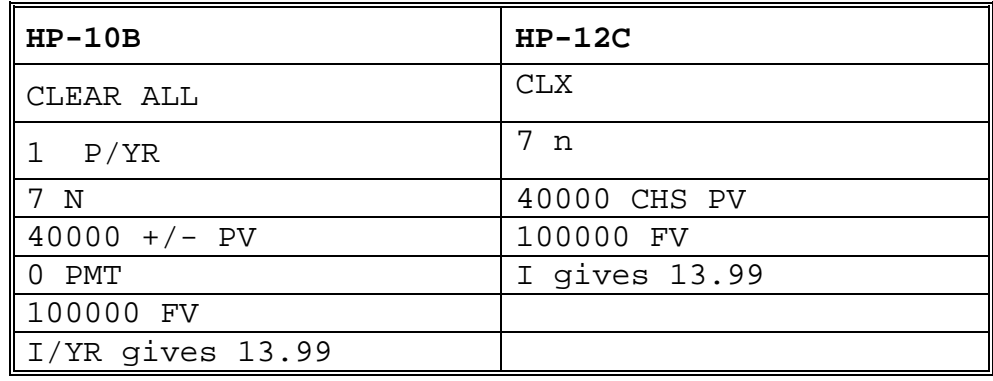

Ch.8 Practice Problem #24. Calculator steps below.

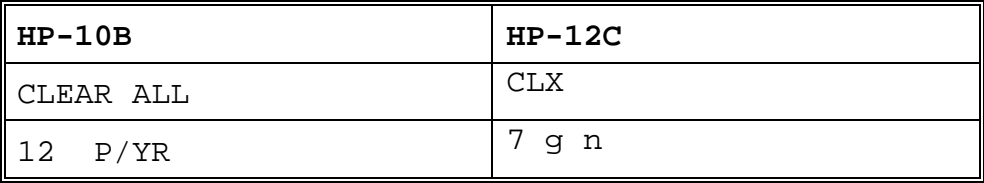

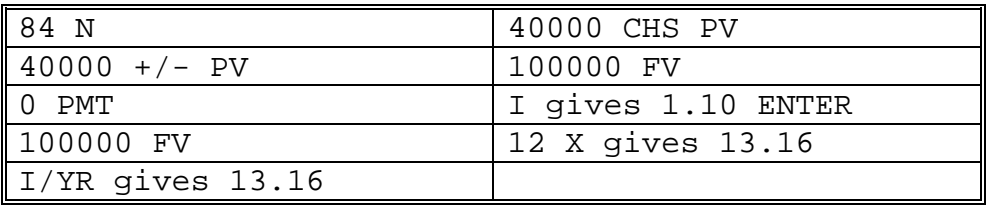

Ch.8 Practice Problem #28. Calculator steps below.

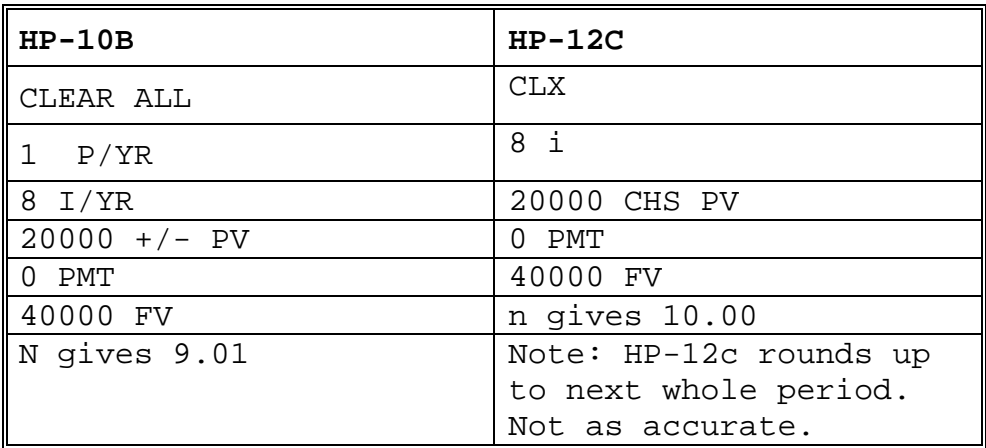

| HP-10B               | $HP-12C$             |
|----------------------|----------------------|
| CLEAR ALL            | <b>CLX</b>           |
| 12 P/YR              | 8 g i                |
| 8 I/YR               | 20000 CHS PV         |
| $20000 + / - PV$     | 40000 FV             |
| $0$ PMT              | n gives 105          |
| 40000 FV             | $12 \div$ gives 8.75 |
| $N$ gives 104.32     |                      |
| $\div 12$ gives 8.69 |                      |
|                      |                      |

Ch.8 Practice Problem #30. Calculator steps below.

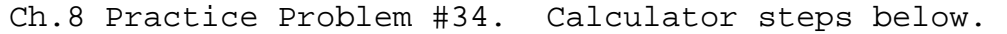

J.

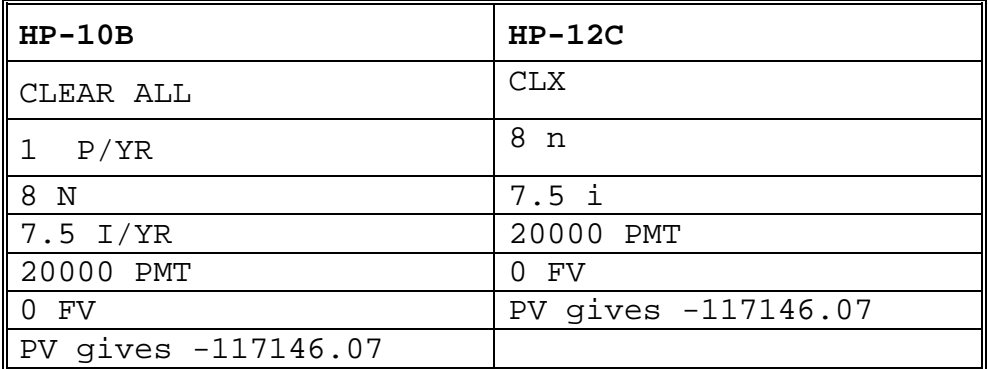

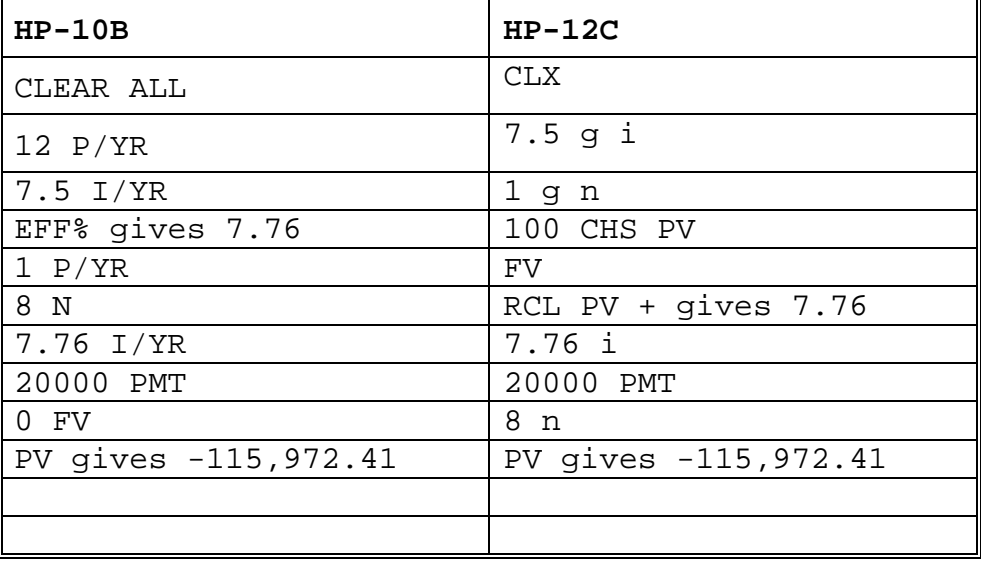

Ch.8 Practice Problem #36. Calculator steps below.

Ch.8 Practice Problem #38. Calculator steps below.

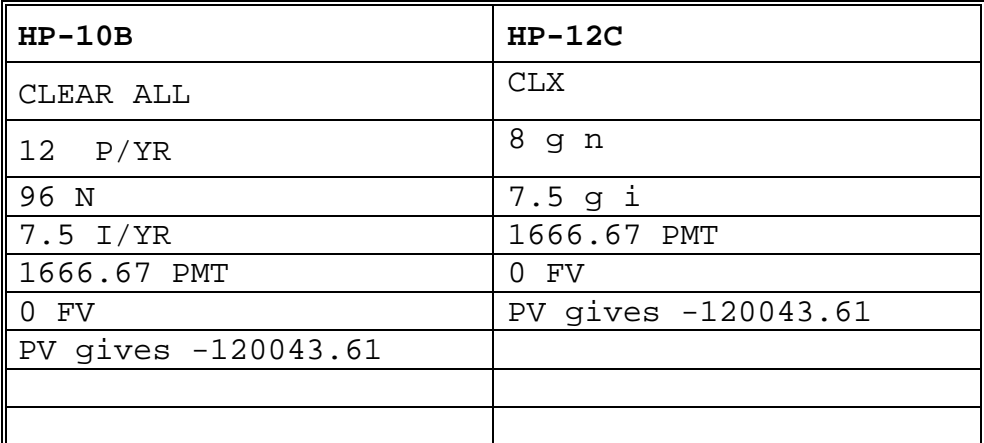

Ch.8 Practice Problem #40. Calculator steps below.

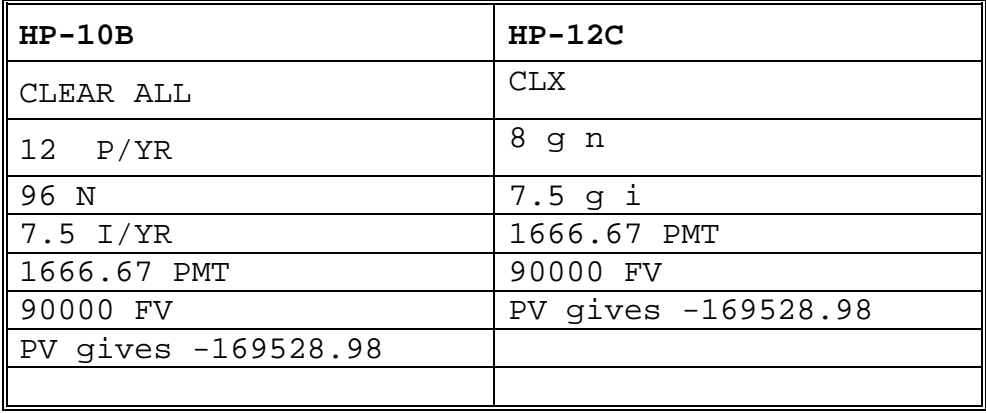

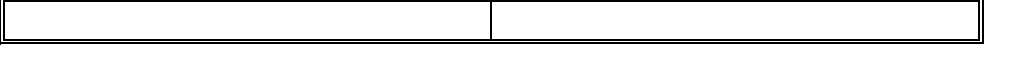

## Ch.8 Practice Problem #42. Calculator steps below.

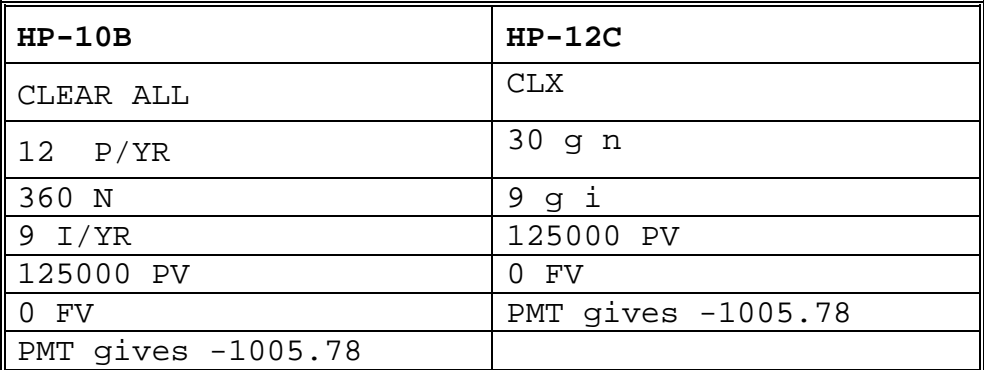

Ch.8 Practice Problem #44. Calculator steps below.

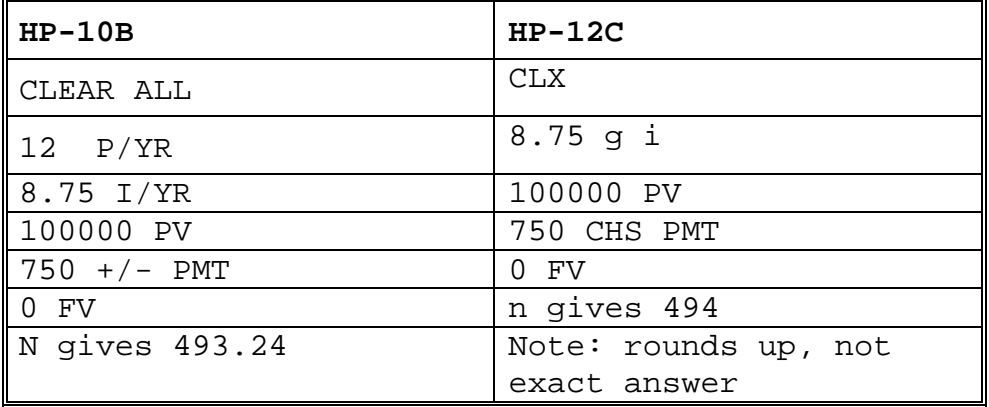

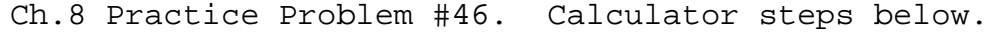

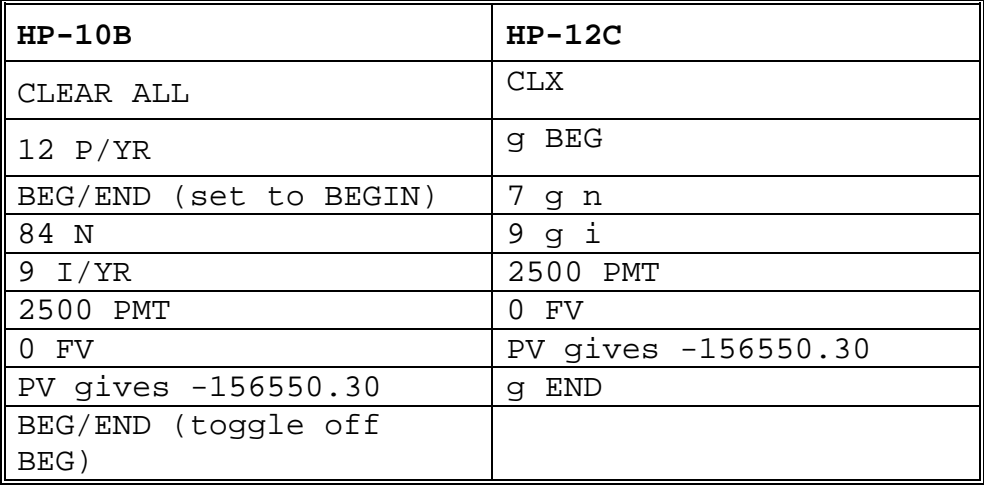

Ch.8 Practice Problem #48. Calculator steps below.

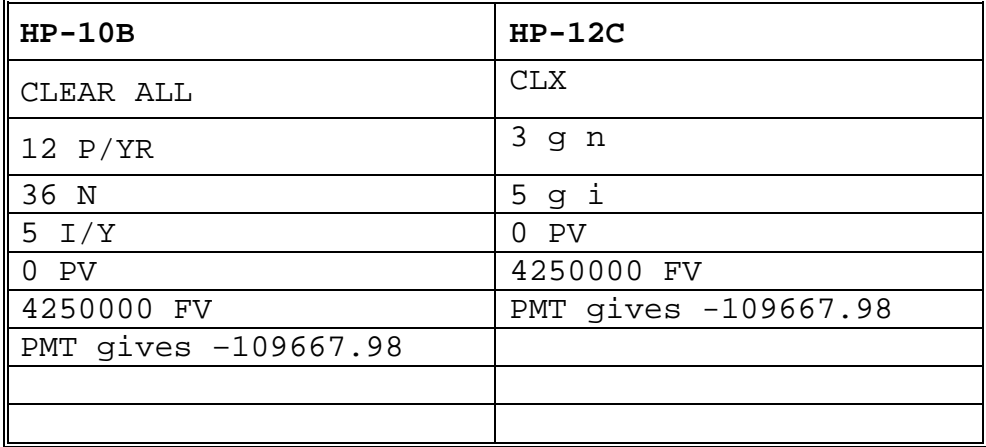

| $HP-10B$                      |                              |
|-------------------------------|------------------------------|
| CLEAR ALL, BEG/END=END        | CLX                          |
| 1 P/YR                        | 5 n                          |
| 5 N                           | 10 i                         |
| 10 I/Y                        | $20$ PMT                     |
| 20 PMT                        | $PV$ qives $-75.82$          |
| PV gives $-75.82$             | $1.10$ ENTER $1.05 \div 1$ - |
| $1.10/1.05 - 1 = .0476X100 =$ | 100 X gives 4.76             |
| 4.7619 I/Y                    | T.                           |
| $BEG/END$ = BEG               | G BEG                        |
| PMT gives 16.61               | PMT gives 16.61              |
| $X$ 1.1 = 18.27               | $1.1 \times$                 |
| CLEAR ALL, BEG/END=END        | Gives 18.27                  |

Ch.8 Practice Problem #50. Calculator steps below.

| $HP-10B$               |                   |
|------------------------|-------------------|
| CLEAR ALL, BEG/END=END | <b>CLX</b>        |
| $0.12 - 0.01 = 0.11$   | 7.5 ENTER         |
| 1/x                    | 0.12 ENTER 0.01 - |
| X 7.5                  |                   |
| Gives 68.18            | Gives 68.18       |
|                        |                   |

Ch.8 Practice Problem #52. Calculator steps below.

Ch.8 Practice Problem #54(a). Calculator steps below.

| $HP-10B$                | $HP-12C$             |
|-------------------------|----------------------|
| CLEAR ALL               | <b>CLX</b>           |
| 1 P/YR                  | 400000 CHS q CF0     |
| $400000 + / - CFj$      | 35000 g CFj          |
| 35000 CFj               | 37000 g CFj          |
| 37000 CFi               | 45000 g CFj          |
| 45000 CFi               | 46000 g CFj          |
| 46000 CFi               | 40000 ENTER 450000 + |
| 40000+450000=490000 CFj | Gives 490000 q CFj   |
| 12 I/YR                 | $12$ i               |
| NPV gives 49.28         | f NPV gives 49.28    |

Ch.8 Practice Problem #54(b). Calculator steps below.

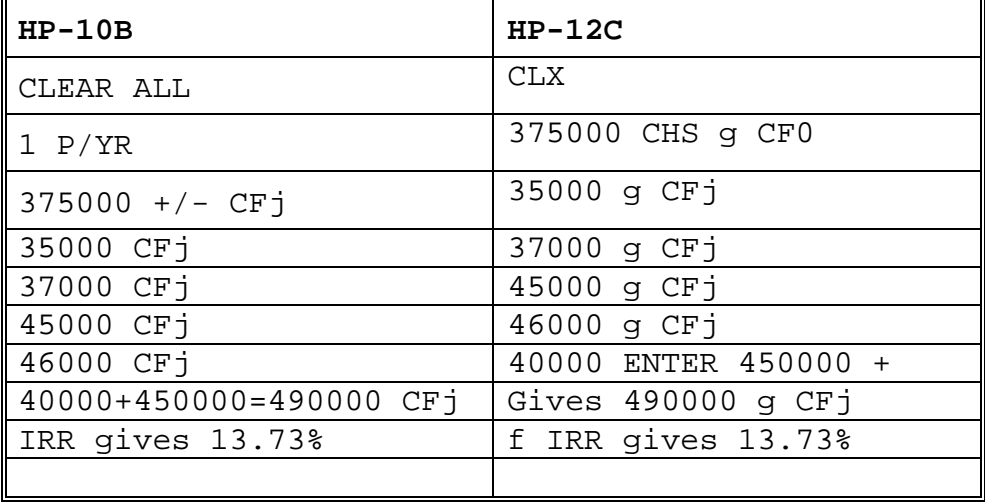

Ch.8 Practice Problem #56.

\$46,325,963 Cap Rate =  $8.09$ %